Deep Learning

# Softmax(Multinominal) classification:

*Yoon Joong Kim Department of Computer Engineering, Hanbat National University yjkim@hanbat.ac.kr*

1

### **Contents**

- 1. How to classify 2 classes with logistic classifier?
- 2. How to classify 3 classes with softmax classifier?
- 3. Mathematical interpretation of three models
- 4. Three classification models in Keras
- 5. Examples
	- 1. Simple softmax classifier
	- 2. Fancy animal classifier

### **Multinomial(multiclass) classification**

- Binary classification
	- Instance가 2 인 classes 중에서 하나를 선택하는 분류기법
	- Logistic classification(regression)
	- model
		- $\hat{y}_{lo} = H_{lo}(x) = \sigma(H_L(x))$ ,  $H_L(x) = wx + b$ ,  $\sigma(z) = \frac{1}{1 + e}$  $1+e^{-z}$ ,sigmoid

• 
$$
loss(X, Y) = ce(H_{lo}(X), Y) = \frac{1}{N} \sum ce(\hat{y}_{i,lo}, y_i)
$$

- Softmax classification
	- Instance가 2이상의 인 classes중에서 하나를 선택하는 분류기법

• 
$$
\hat{y}_{so} = H_{so}(x) = \sigma(H_L(x)), H_L(x) = wx + b, \sigma(z_j) = \frac{e^{z_j}}{\sum_{k=1}^{K} e^{z_k}} \text{ for } j = 1, ..., K, \text{ softmax}
$$

• 
$$
loss(X, Y) = ce(H_{so}(X), Y) = \frac{1}{N} \sum cross\_entropy(\hat{y}_{i,so}, y_{i\_ohe})
$$

#### **1. How to classify 2 classes with logistic classifier?**

- How to classify 2 classes with logistic classifier?
	- Logistic regression
		- $H_{L_0}(X) = g(H_L(X))$ •  $H_1(X) = XW + b$   $[-\infty \sim +\infty]$ •  $g(z) = \frac{1}{1+z}$  $\frac{1}{1+e^{-z}}$  [0 ~1] •  $loss(X, Y) = \frac{1}{N}$  $\frac{1}{N} \sum$  cross\_entropy(H<sub>Lo</sub>(X<sub>i</sub>),Y<sub>i</sub>)) 0 1 z X Y x1 (hours) x2 (attendance) (grade) y 2 4 0 3 3 0 9 5 1 10 5 1 1 1 0  $x_1$  $x_2$ 1 1 0 0 0  $H_L(x_1, x_2) = (x_1, x_2)$  $\bar{w}_1$  $\binom{w_1}{w_2} + \binom{b_1}{b_2}$  $b<sub>2</sub>$  $\hat{y} = H_{Lo}(x_1, x_2) = g(H_L(x_1, x_2))$

 $\hat{y} = g(z)$ 

### **1. How to classify 2 classes with logistic classifier?(cont.)**

- How to classify 3 classes with logistic classifier?
	- Logistic regression
		- $H_{Lo}(X) = g(H_L(X))$ •  $H_1(X) = XW + b$   $[-\infty \sim +\infty]$ •  $g$

$$
g(z) = \frac{1}{1 + e^{-z}} \qquad [0 \sim 1]
$$

• loss(X, Y) = 
$$
\frac{1}{N} \sum \text{cross\_entropy}(H_{Lo}(X_i), Y_i)
$$
)

• How to classify X?

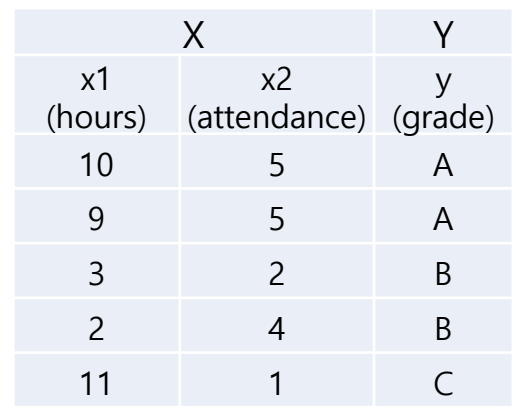

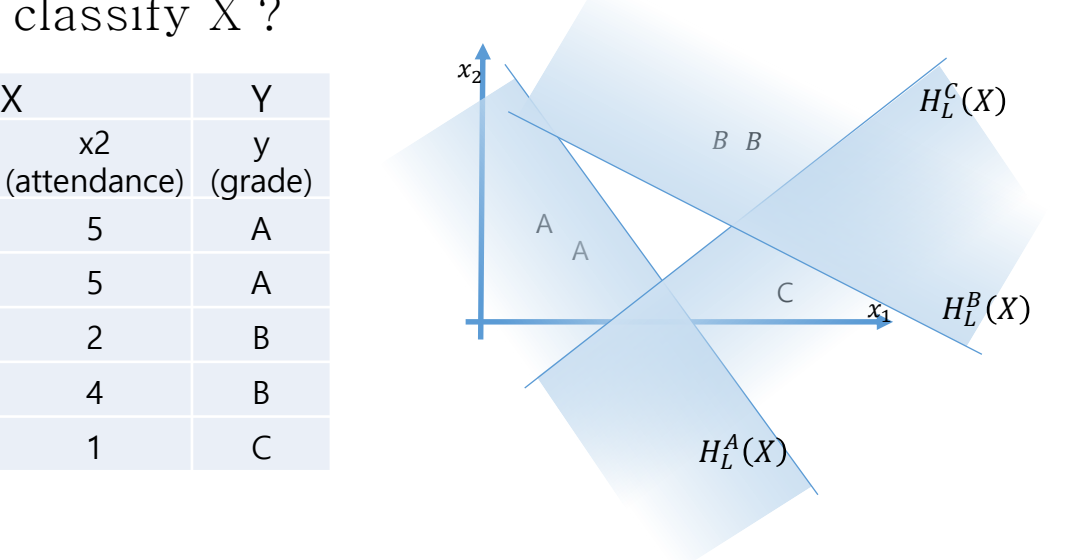

Let  $X=(10,5)$  $X \Rightarrow H_{LO}^A(X) \Rightarrow \overline{Y}^A \equiv 1.0$  $X \Rightarrow H_{LO}^B(X) \Rightarrow \overline{Y}^B \equiv 0.0$  $X \Rightarrow H_{LO}^C(X) \Rightarrow \overline{Y}^C \equiv 0.0$ 

 $\Rightarrow$  A

z

0

1

 $\hat{y} = g(z)$ 

#### **1. How to classify 2 classes with logistic classifier? (cont.)**

- How to classify 3 classes with logistic classifier?
	- Logistic regression
		- $H_{L_0}(X) = g(H_L(X))$  $H_L(X) = XW + b$  [ $-\infty \sim +\infty$ ]  $g(z) = \frac{1}{1+z}$  $\frac{1}{1+e^{-z}}$  [0 ~1]
		- $loss({X_i}) = \frac{1}{N}$  $\frac{1}{N}$ cross\_entropy $(H_{Lo}(X_i), Y_i)$
	- How to classify X?
		- Dataset 확장
			- $(X, Y_A), (X, Y_B), (X, Y_C)$
		- 3개의 가설함수(모델) 정의
			- $H_{LO}^A(X), H_{LO}^B(X), H_{LO}^C(X)$
		- 각 dataset으로 모델학습
		- 인식
			- 입력 X에 대하여 3개의 예측 값 계산  $\hat{y}_A$ ,  $\hat{y}_B$ ,  $\hat{y}_C$
			- $loss\big(X,Y)=ce(\hat{Y}_i,Y\big)\;$ 중 최대값 채택

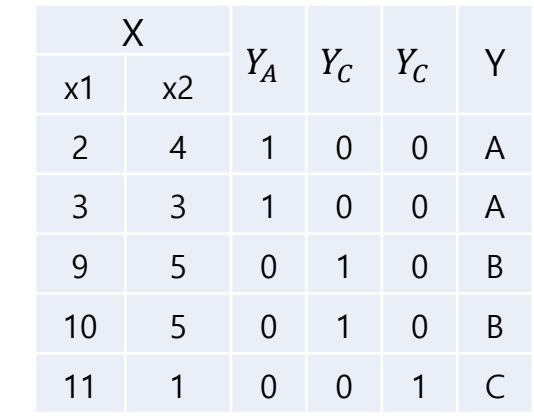

0

1

 $\hat{y} = g(z)$ 

z

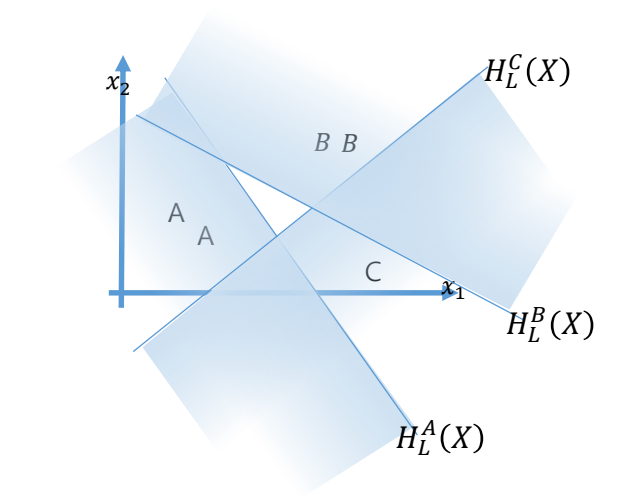

Let  $X=(10,5)$ 

 $X \Rightarrow H_{LO}^A(X) \Rightarrow \overline{Y}^A \equiv 1.0$  $X \Rightarrow H_{LO}^B(X) \Rightarrow \overline{Y}^B \equiv 0.0$  $X \Rightarrow H_{LO}^C(X) \Rightarrow \overline{Y}^C \equiv 0.0$ 

 $\Rightarrow$  A

**1. How to classify 2 classes with logistic classifier?**

- How to classify 3 classes with logistic classifier?
	- How to predict(calculate Hypothesis function) ?
		- $WX + B = H_L(X)$
		- $sig(H(X)) = H_{Lo}(X) = \overline{Y}$

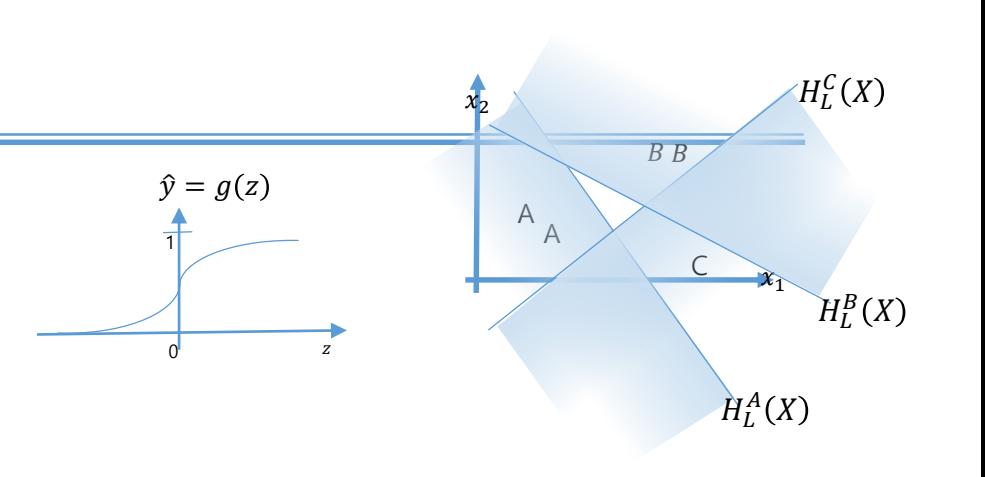

$$
\begin{bmatrix} w_{A1} & w_{A2} \\ w_{B1} & w_{B2} \\ w_{C1} & w_{C2} \end{bmatrix} \begin{bmatrix} x_1 \\ x_2 \\ x_3 \end{bmatrix} + b = \begin{bmatrix} w_{A1}x_1 + w_{A2}x_2 + b \\ w_{B1}x_1 + w_{B2}x_2 + b \\ w_{C1}x_1 + w_{C2}x_2 + b \end{bmatrix} = \begin{bmatrix} H_L^A(X) \\ H_L^B(X) \\ H_L^C(X) \end{bmatrix} = \begin{bmatrix} 2.0 \\ 0.3 \\ 0.1 \end{bmatrix} = > sig \left( \begin{bmatrix} H_L^A(X) \\ H_L^B(X) \\ H_L^C(X) \end{bmatrix} \right) = \begin{bmatrix} \overline{Y}_A \\ \overline{Y}_B \\ \overline{Y}_C \end{bmatrix} \equiv \begin{bmatrix} 1.0 \\ 0.0 \\ 0.0 \end{bmatrix} \Rightarrow \begin{aligned} & A \\ & B \\ & C \\ & \end{aligned}
$$

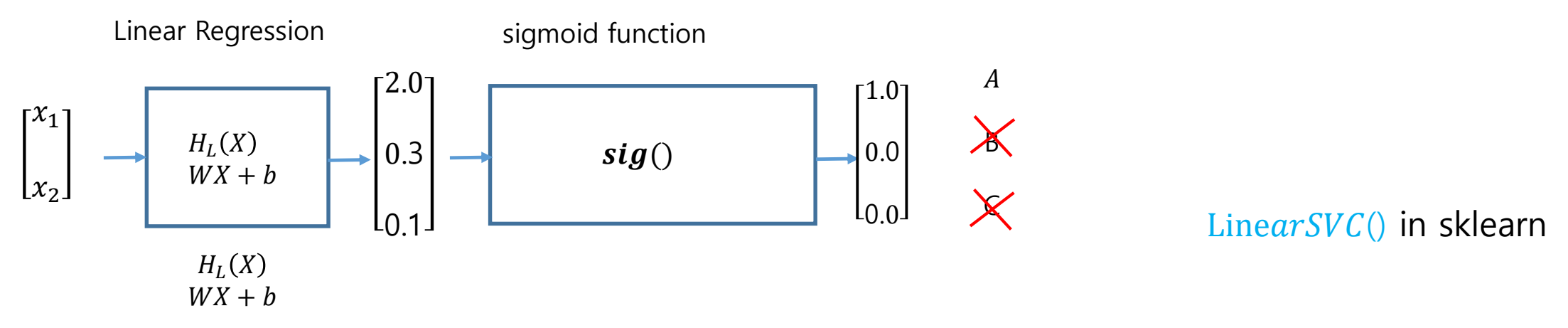

Is the sigmoid nessary in multinoomial classification ?

### **2. How to classify 3 classes with softmax classifier?**

#### • How to classify 3 classes with softmax classifier?

• How to predict on softmax prediction function ?

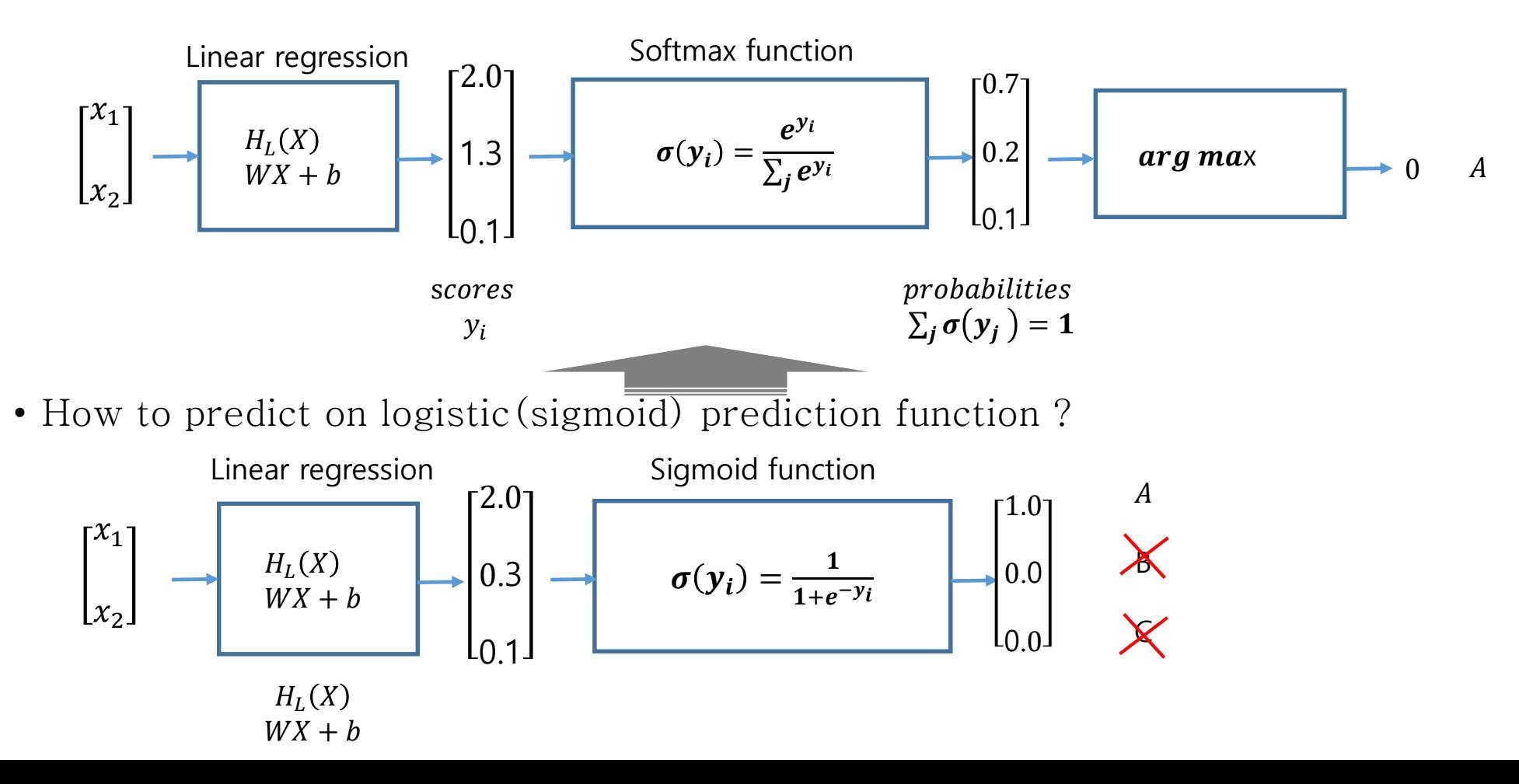

### **3. Mathematical interpretation of three models**

#### **Linear Regression**

Linear Hypothesis function  $H_L(X) = WX + b \equiv \overline{Y}$  $\overline{Y} = H_L(X)$ Loss function : mean square error function(mse)

 $\text{loss}(X, Y) = \frac{1}{m}$  $\frac{1}{m}\sum_i(\overline{y_i}-y_i)^2$ 

Gradient descent algorithm

 $W \coloneqq W - \alpha \frac{\partial}{\partial V}$  $\frac{\partial}{\partial W}$ loss $(W|X, Y)$ 

#### **Logistic regression(Binary classification)**

Sigmoid Hypothesis function

 $H_L(X) = WX + b$ 

$$
H_{Lo}(X) = sig\big(H_L(x)\big), sig(x) = \frac{1}{a + e^{-x}}
$$

 $\overline{Y} = H_{Lo}(X)$ 

Loss function : binary\_crossentropy function

$$
loss(X,Y) = -\frac{1}{m} \sum_{i=1}^{m} (y \log(\overline{y_i}) + (1-y) \log(1-\overline{y_i}))
$$

Gradient descent algorithm

$$
W := W - \alpha \frac{\partial}{\partial w} loss(W|X, Y)
$$

**Softmax classification** Softmax Hypothesis function  $H_L(X) = WX + b$  $H_{SO}(\mathrm{X}) = softmax(\mathrm{H}_{\mathrm{L}}(\mathrm{X})), s(h_{\mathrm{i}}) = \frac{e^{h_{\mathrm{i}}}}{\Sigma_{\mathrm{L}}}$  $\sum_k e^{h_k}$  $\overline{Y} = H_{\mathcal{S}_{\Omega}}(X)$ 

Loss function : catagorial crossentropy  $\text{loss}(X, Y) = \frac{1}{N}$  $\frac{1}{N}\sum_{i=1}^{N}D(H(X^{(i)}), Y^{(i)})$ 

 $D(\bar{Y}, Y) = -\sum_j y_j log(\bar{y}_j)$ 

Gradient descent algorithm  $W \coloneqq W - \alpha \frac{\partial}{\partial V}$  $\frac{\partial}{\partial W}$  loss (W|X, Y

### **4. Three classification models in Keras**

**#Linear Regression Model**  $X = np.array([[1.1, 2.3], [2.0, 3.6]])$ ;  $Y = np.array([[10.25], [11.2]])$  $X_val = np.array([[1.3, 1.8]]);$  ;  $y_val = np.array([[10.2]])$ 

**model=Sequential() model.add(Dense(1 activation='linear' input\_dim=2) model.compile( loss='mse' optimizer='adam')**

```
p=model.predict(np.array([[1.1, 1.7]]))#[[11.33]]
```
**#Logistic regression(Binary classification) Model**

 $X = np.array([[1, 2], [2, 3]])$ ;  $Y = np.array([[0], [1]])$  $X_val = np.array([[1, 1]]); \qquad ; y_val = np.array([[0]])$ 

```
model=Sequential()
model.add(Dense(1,
  activation='sigmoid',
  input_dim=2
model.compile(
  loss='binary_crossentropy',
  optimizer='adam',
  metrics=['accuracy'])
```
y\_hat =model.predict(X)  $\#[[0.3][0.4]]$ Acc =model.evaluate(X\_val, y\_val, verbose=0)[1] #0.7

```
#Multinomial(softmax) classification
X = np.array([[1, 2, 1, 4], [2, 1, 3, 5], [3, 1, 3, 1]])Y ohe = np.array([[0, 0, 1], [0, 1, 0], [1, 0, 0]]))
```
**model=Sequential() model.add(Dense(3, activation='softmax', input\_dim=4) model.compile( loss='categorial\_crossentropy', optimizer='adam', metrics=['accuracy'])**

Y\_hat = model.predict(np.array( $[[1,2,1,3]]$ ) # $[[0.0188113 \ 0.15894766 \ 0.822241 \ ]]$ Acc =model.evaluate(X val, y val, verbose=0)[1]  $#0.7$ 

# **Examples**

- Example 1, Simple softmax classifier
- Example 2, Fancy animal classification

- Simple softmax classifier
	- Simple dataset으로 모델을 개발하고 분류 성능을 평가하시오.

- 데이터셋생성
- 모델 구성
- 모델 학습 방법 설정
- 모델 학습하기
- 모델 평가하기
- 모델 사용하기

• 문제

• 다음의 data를 이용하여 3 class classifier 를 작성하라.

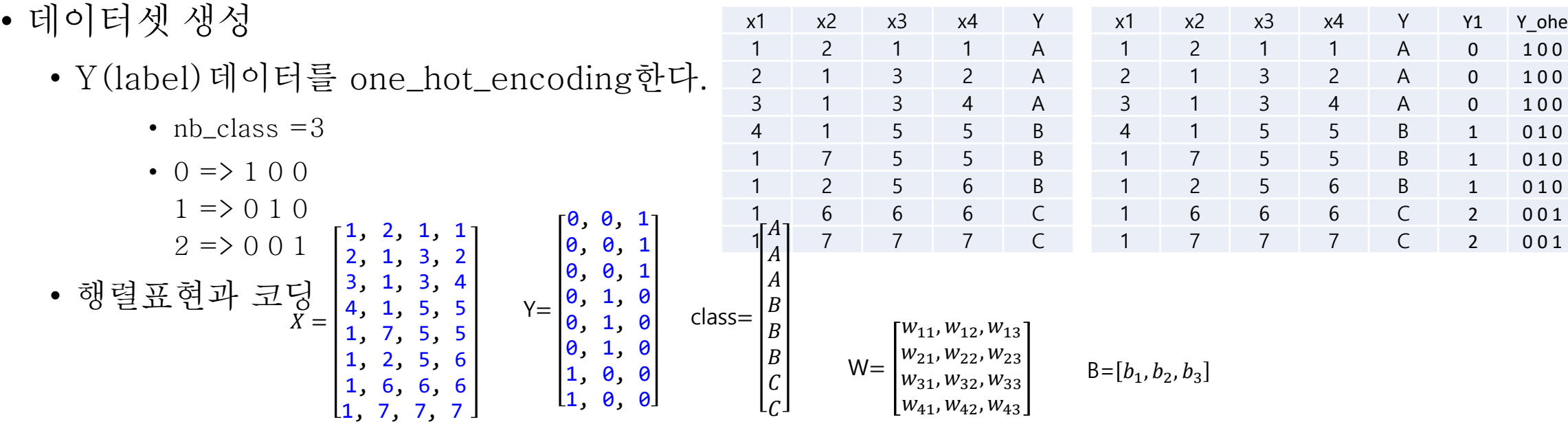

# 1. 데이터셋 생성하기

 $X = np.array([[1, 2, 1, 1], [2, 1, 3, 2], [3, 1, 3, 4], [4, 1, 5, 5], [1, 7, 5, 5], [1, 2, 5, 6], [1, 6, 6, 6], [1, 7, 7, 7]])$ 

 $Y = np.array([[0, 0, 1], [0, 0, 1], [0, 0, 1], [0, 1, 0], [0, 1, 0], [0, 1, 0], [0, 0, 1], [0, 0, 1]])$ 

nb\_classes=3

 $X$ ,X\_val,Y,Y\_val=train\_test\_split(X,Y,random\_state=0) #(6,4) (2,4) (6,3) (2,3)

• 모델의 개념과 구성

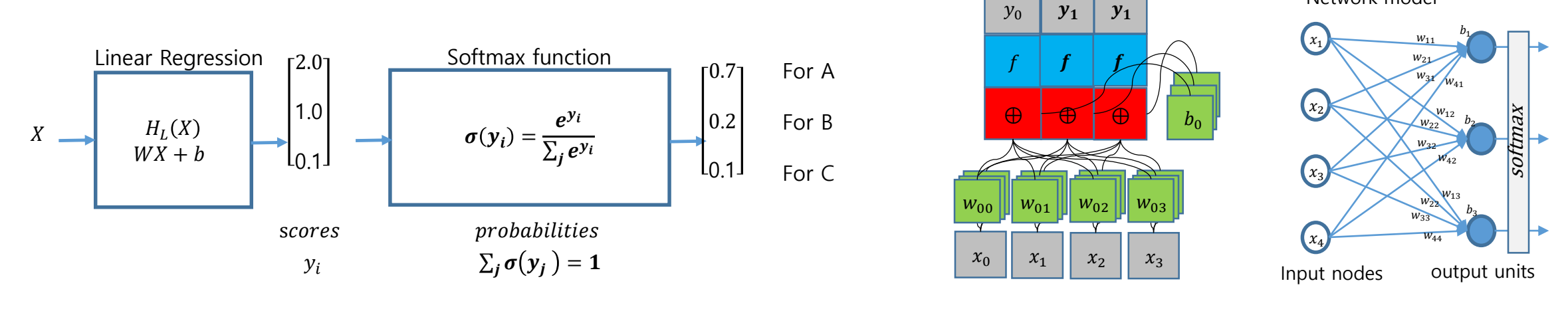

 $H_L(X) = WX + b$  $H_{\infty}(X) = softmax(H_L(X))$ # 2. 모델 구성하기 model=Sequential(name='Softmax\_Sample\_Classification') model.add(Dense(units=3,input\_dim=4,activation='softmax'))  $X = nparrow$  $[[1, 2, 1, 1],$ [2, 1, 3, 2], … ])  $Y = np.array($  $[0, 0, 1]$ , [0, 0, 1], … ]) X.shape[1]

Network model

- 모델 학습방법 설정
	- Gradient Descent Optimization Algorithms [[link\]](http://shuuki4.github.io/deep%20learning/2016/05/20/Gradient-Descent-Algorithm-Overview.html)
	- loss function
		- Categorial cross entropy function
			- $\log S(X, Y) = \frac{1}{N}$  $\frac{1}{N} \sum D(H(X), Y)$  $=\frac{1}{N}$  $\frac{1}{N} \sum D(\bar{Y}, Y) = -\frac{1}{N}$  $\frac{1}{N}$ Ylog( $\bar{Y}$ ) =  $-\frac{1}{N}$  $\frac{1}{N}\sum_i y_i \log(\bar{y}_i)$
	- optimizer
		- $W \coloneqq W \alpha \frac{\partial}{\partial V}$  $\frac{\partial}{\partial W}$   $\mathcal{L}(W)$
		- Stochastic Gradient Descent (sgd)
	- Metrics : 학습과정에서 매 epoch마다 모델의 학습정도를 평가하는 방법으로 설정
		- Accuracy : 정확도

```
# 2. 모델 구성하기
model=Sequential(name='Softmax_Sample_Classification')
model.add(Dense(units=nb classes,input dim=X.shape[1],activation='softmax'))
```

```
# 3. 모델 학습방법 설정하기
```

```
model.compile(loss='categorical_crossentropy',optimizer='sgd', metrics=['accuracy'])
model.summary()
```
- 모델학습 시키기
	- 학습데이터 설정 : X,Y
	- 데이터의 반복학습 횟수 : epochs=1000
	- 학습정보 출력 량 verbose = 0,1,2
	- 매회 데이터 학습을 마치고 모델을 평가하여 학습되 정도를 확인하기 위하여 평가방법을 지정한다. validation=['accuracy']
- 모델평가하기
	- model.evaulate(X,Y) 모델학습과정에서 지정한 평가방법으로 평가 결과를 반환한다.
- 모델사용하기
	- model.evaulate(X[0:1]) 데이터를 입력하여 모델이 예측한 값을 반환 한다.

#### # 4. 모델 학습시키기

hist=model.fit(X,Y,epochs=200,verbose=1,validation\_data=(X\_val, Y\_val))#,batch\_size=len(X))

# 5. 학습과정 살펴보기 print('\nfitted-history :') print( $\text{face max:}$ :.2f},\tval acc\_max: $\{::2f\}$ ,\tloss\_min: $[:6f]$ ,\tval loss\_min: $[:6f]$ '.format( max(hist.history['accuracy']),max(hist.history['val\_accuracy']), min(hist.history['loss']),max(hist.history['val\_loss'])))

#### # 6. 모델 평가하기 print( $\mathrm{Comodel}$ .evaluate $(X \text{ val}, Y \text{ val})$ : ') loss and  $acc = model.evaluate(Xval, Yval,verbose=0)$ print('\tloss and\_acc :', loss\_and\_acc)

# 7. 모델 사용하기 y hat = model.predict( $X[0:1]$ ) print( $\nu_{hat=model.predict}(X[0:1])'$ ) print( $\forall$ tX[0:1] : ',X[0:1]) print('\ty\_hat: ',y\_hat) print( $\t{argamx(yhat) : ', np.argvax(yhat,hat,axis=1))$ 

yhat = model.predict( $X[1:4]$ ) print( $\gamma_h$ tat=nmodel.predict(X[1:4])') print( $\forall$ tX[1:4] : ',X[1:4]) print( $\forall$ ty hat : ',y hat) print( $\langle \tau \rangle$  targamx(yhat) : ',np.argmax(y\_hat,axis=1))

from keras.models import Sequential from keras.layers import Dense from sklearn.model\_selection import train\_test\_split import numpy as np

# 1. 데이터셋 생성하기  $X = np.array([[1, 2, 1, 1], [2, 1, 3, 2], [3, 1, 3, 4], [4, 1, 5, 5], [1, 7, 5, 5], [1, 2, 5, 6], [1, 6, 6, 6], [1, 7, 7, 7]])$  $Y = np.array([[0, 0, 1], [0, 0, 1], [0, 0, 1], [0, 0, 1], [0, 1, 0], [0, 1, 0], [0, 1, 0], [0, 0, 1], [0, 0, 1]])$ nb\_classes=3 X,X\_val,Y,Y\_val=train\_test\_split(X,Y,random\_state=0) #(6,4) (2,4) (6,3) (2,3)

# 2. 모델 구성하기 model=Sequential(name='Softmax\_Sample\_Classification') model.add(Dense(units=nb\_classes,input\_dim=X.shape[1],activation='softmax'))

# 3. 모델 학습방법 설정하기 model.compile(loss='categorical\_crossentropy',optimizer='sgd', metrics=['accuracy']) model.summary()

# 4. 모델 학습시키기 hist=model.fit(X,Y,epochs=200,verbose=1,validation data=(X val, Y val))#,batch size=len(X))

# 5. 학습과정 살펴보기 print('\nfitted-history :') print('\tacc\_max:{:.2f},\tval\_acc\_max:{:.2f},\tloss\_min:{:.6f},\tval\_loss\_min:{:.6f}'.format( max(hist.history['accuracy']),max(hist.history['val\_accuracy']), min(hist.history['loss']),max(hist.history['val\_loss'])))

# 6. 모델 평가하기 print('\nmodel.evaluate(X\_val, Y\_val): ') loss and  $acc = model.eventuate(Xval, Yval,verbose=0)$ print('\tloss and\_acc :', loss\_and\_acc)

# 7. 모델 사용하기  $y<sub>+</sub>hat = model.predict(X[0:1])$ print( $\gamma_h$ kat=model.predict(X[0:1])') print( $\forall$ tX[0:1] : ',X[0:1]) print('\ty\_hat: ',y\_hat) print('\targamx(yhat) : ',np.argmax(y\_hat,axis=1))

yhat = model.predict( $X[1:4]$ ) print( $\gamma_h$ tat=nmodel.predict(X[1:4])') print( $\text{X}[1:4] : \text{X}[1:4]$ ) print( $\forall$ ty\_hat : ',y\_hat) print('\targamx(yhat) : ',np.argmax(y\_hat,axis=1))

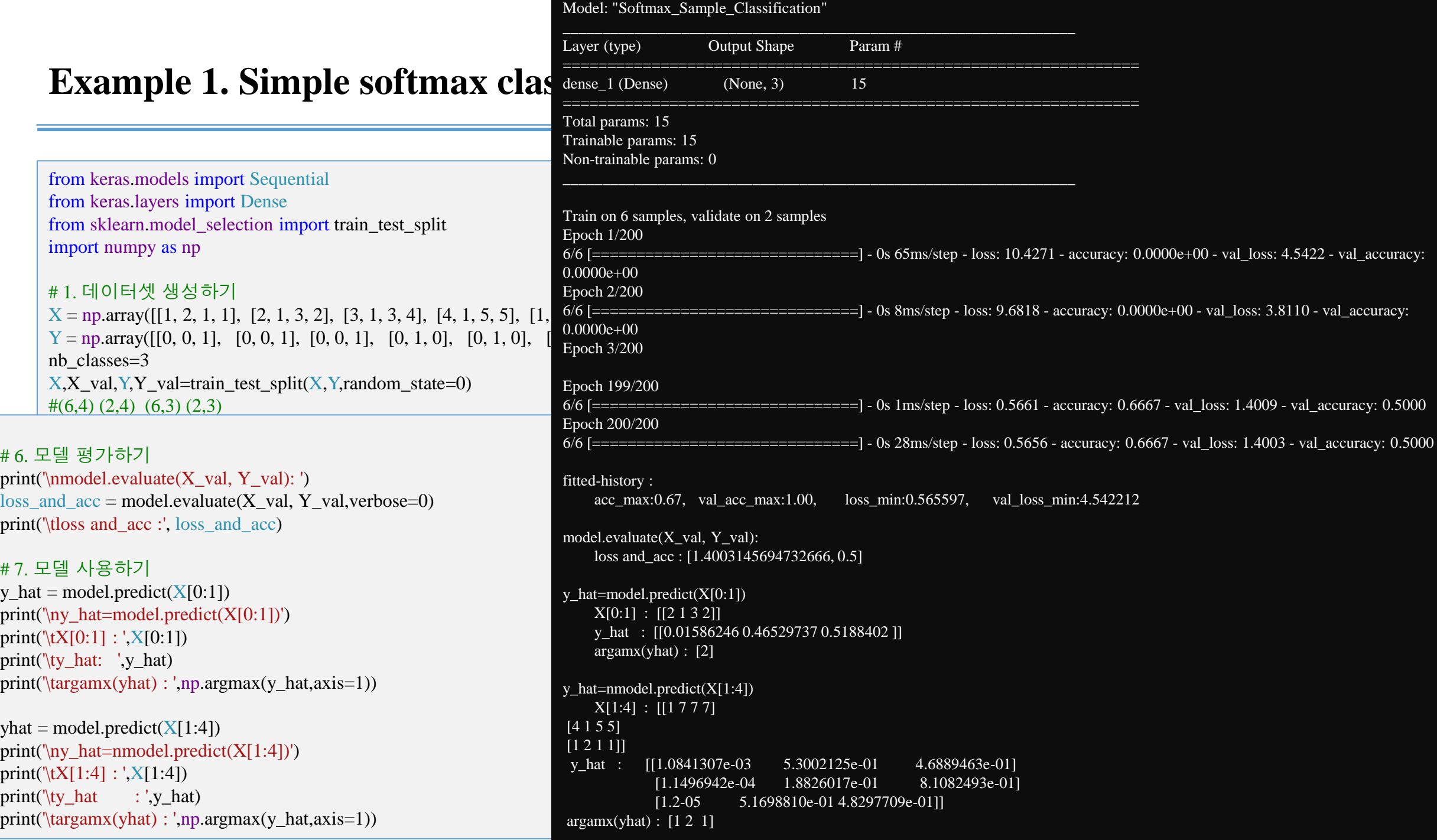

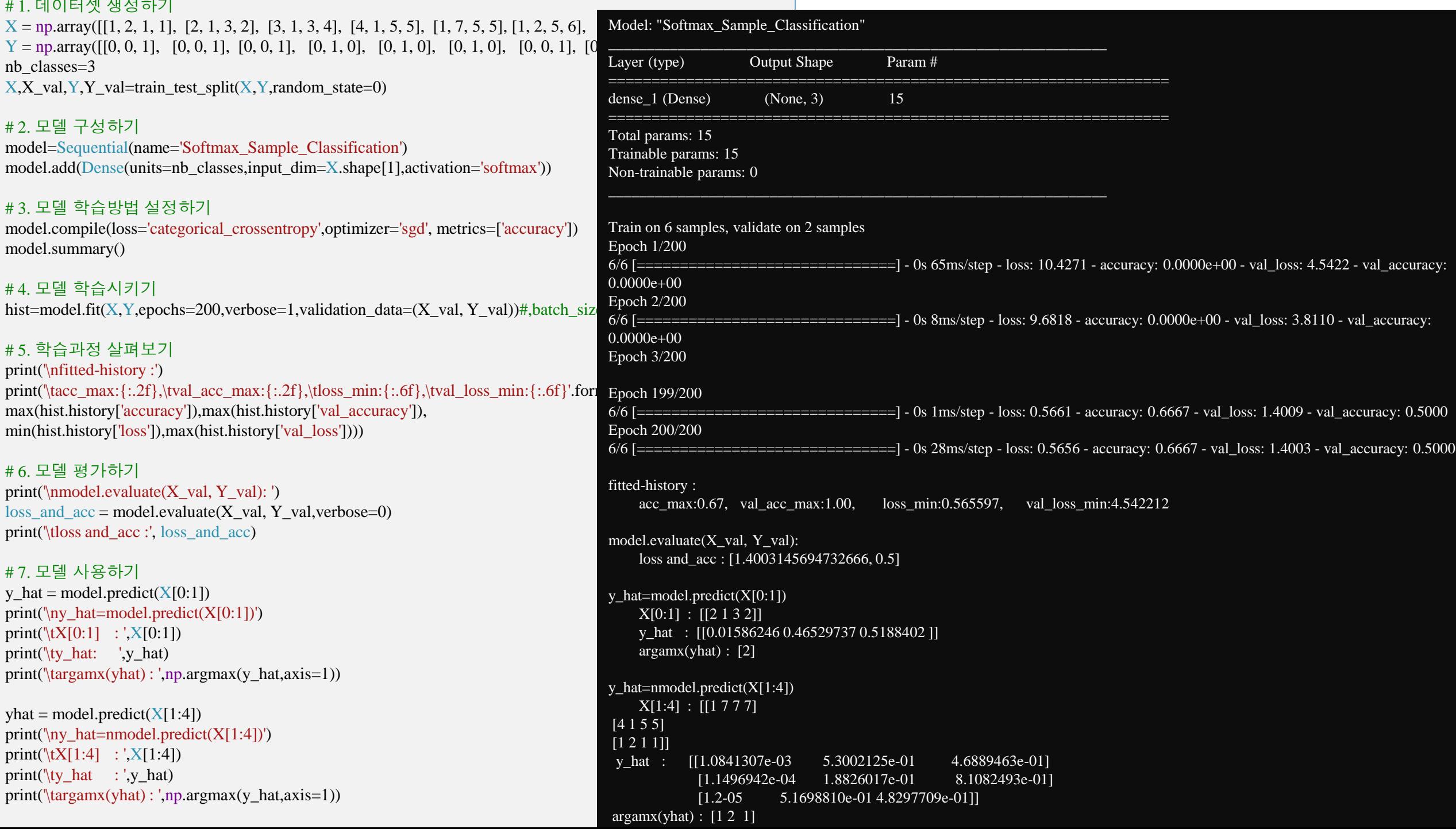

- 모델의 예측처리 개념
	- $\bar{Y}_{SO} = \text{model.predict}([1, 2, 1, 1])$ ?

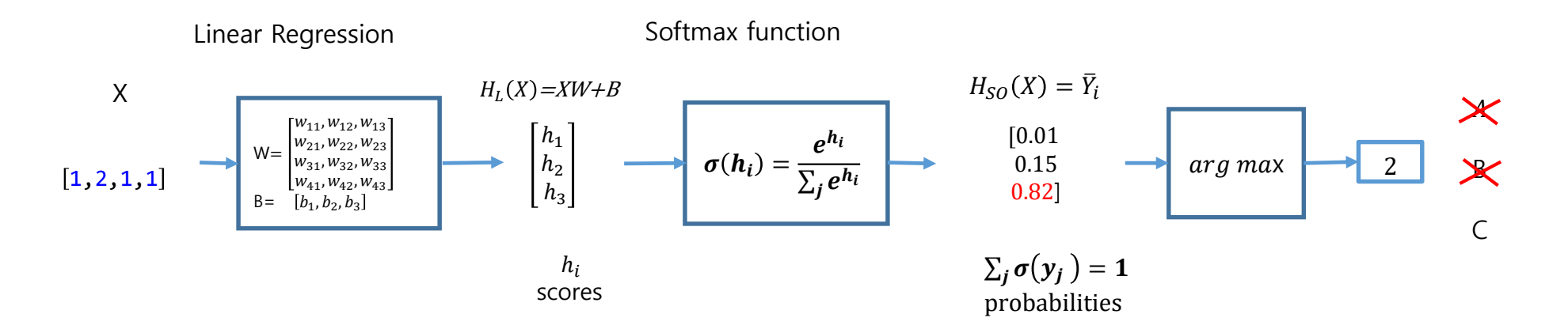

 $\bar{Y}_{SO} = H_{SO}([1, 2, 1, 1])$  $=$ model.predict( $X$ [:1])  $=$ model.predict([1, 2, 1, 1])  $=$  Sofatmax( $H_{SO}([1, 2, 1, 1]))$  $=$ Sofatmax( $H_{SO}([h_1 h_2 h_3])$  $=[0.0188113 \ \ 0.15894766 \ \ 0.822241 \ \ ]$  $\overline{Y}$  = np.argmax( $\overline{Y}_{SO}$ , axis=1)=[2]

# 7. 모델 사용하기 yhat = model.predict(X[0:1])  $\#[[1, 2, 1, 1]]$ print(' $X[0:1]$  : ', $X[0:1]$ ) print('yhat =  $H(X[:1])$  = { }'.format(yhat)) print('yhat1 =  $argamx(yhat) = \{\}'$ .format(np.argmax(yhat)))

X[0:1] : [[1 2 1 1]] yhat  $= H(X[0:1]) = [[0.0188113 \ 0.15894766 \ 0.822241 ]]$  $\text{yhat1} = \arg \text{amx}(\text{yhat}, 1) = 2$ 

- 모델의 예측처리 개념
	- $\bar{Y}_{\text{So}}$  =model.predict(X[:3])= ?

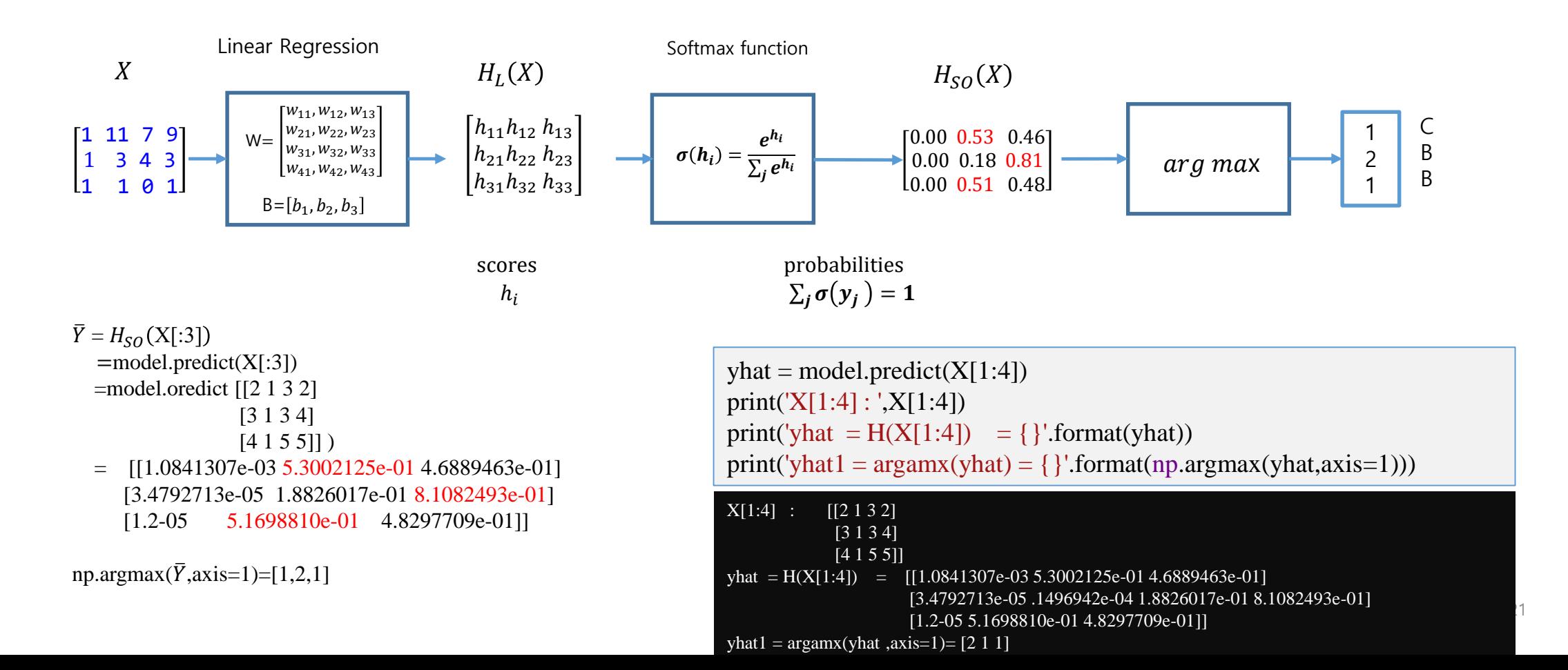

#### **Example 2. Fancy animal classification**

- 문제
	- 동물의 17가지 특성을 분석하여 종을 판별하는 softmax classifier를 작성하기
	- 데이터 ([data-04-zoo.csv](https://github.com/hunkim/DeepLearningZeroToAll/blob/master/data-04-zoo.csv))를 다운로드하고
	- 모델을 개발하고
	- 분류실험을 하여 개발한 모델의 분류성능을 분석하시오.
- Dataset 생성
	- 데이터셋 다운로드
		- [DeepLearningZeroToAll](https://github.com/hunkim/DeepLearningZeroToAll)
			- [data-04-zoo.csv](https://github.com/hunkim/DeepLearningZeroToAll/blob/master/data-04-zoo.csv)

## **Example 2. Fancy animal classification**

• Data-04-zoo.txt의 분석

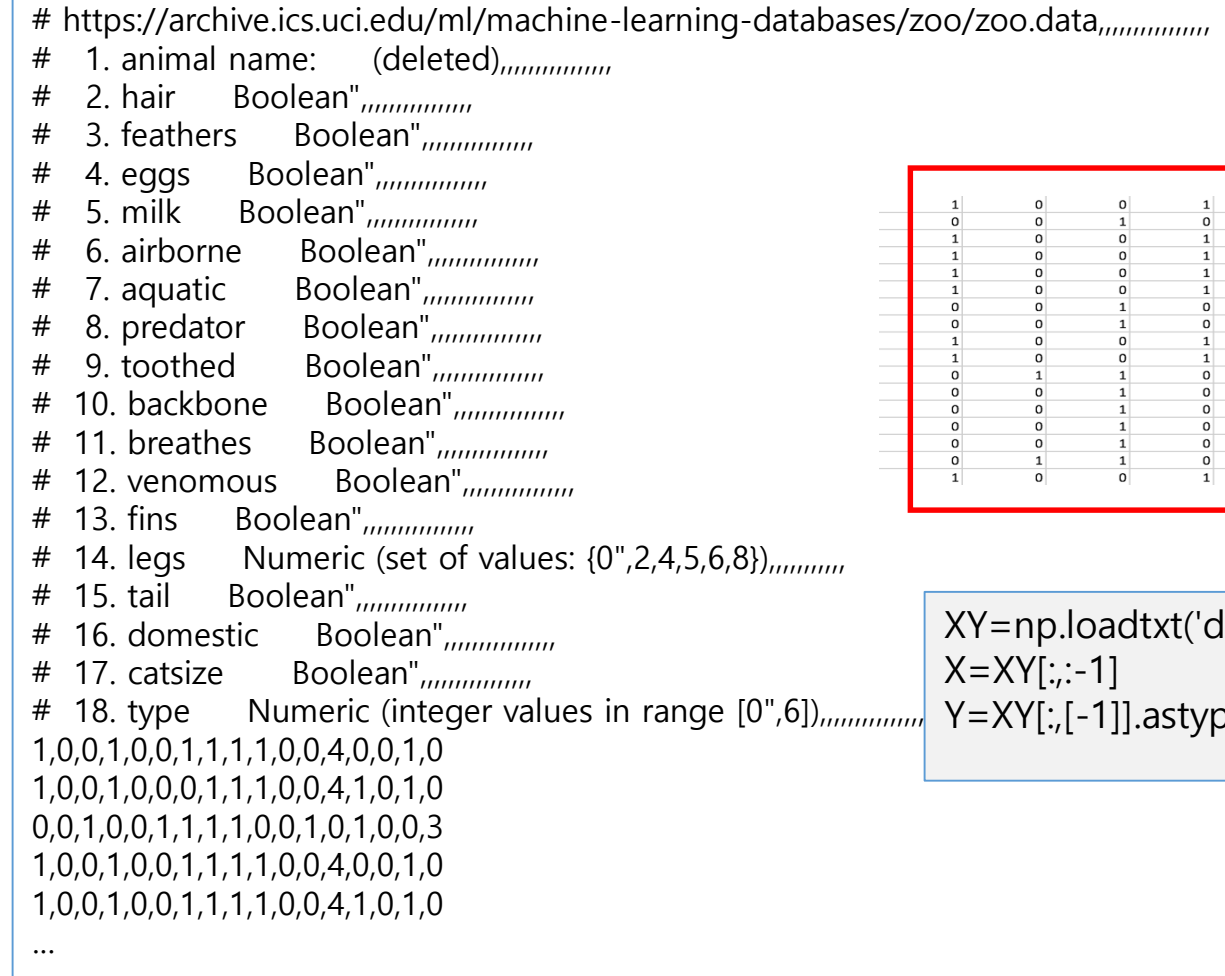

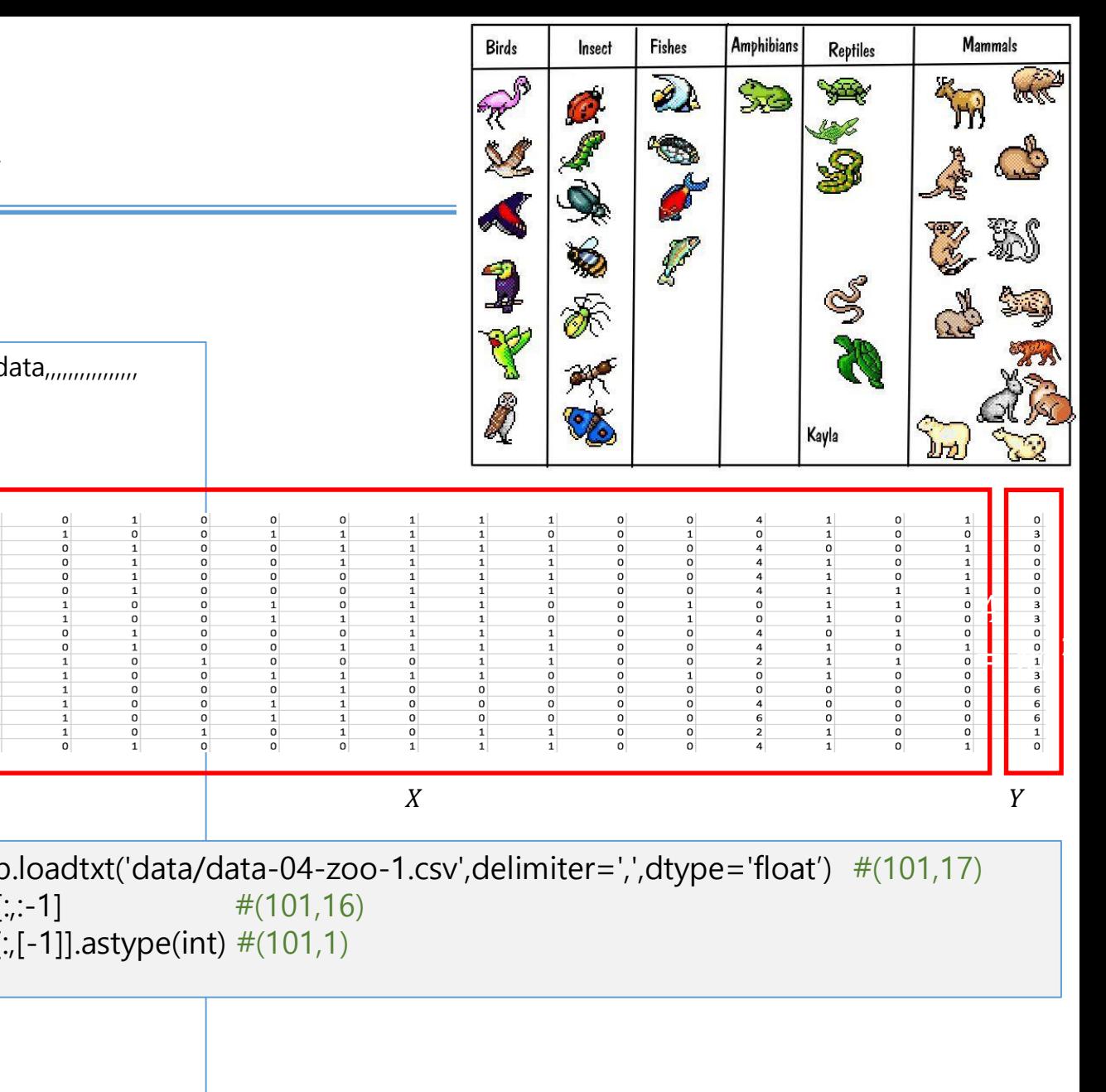

# **Example 2. Fancy animal classification**

#### • 데이터 셋 생성

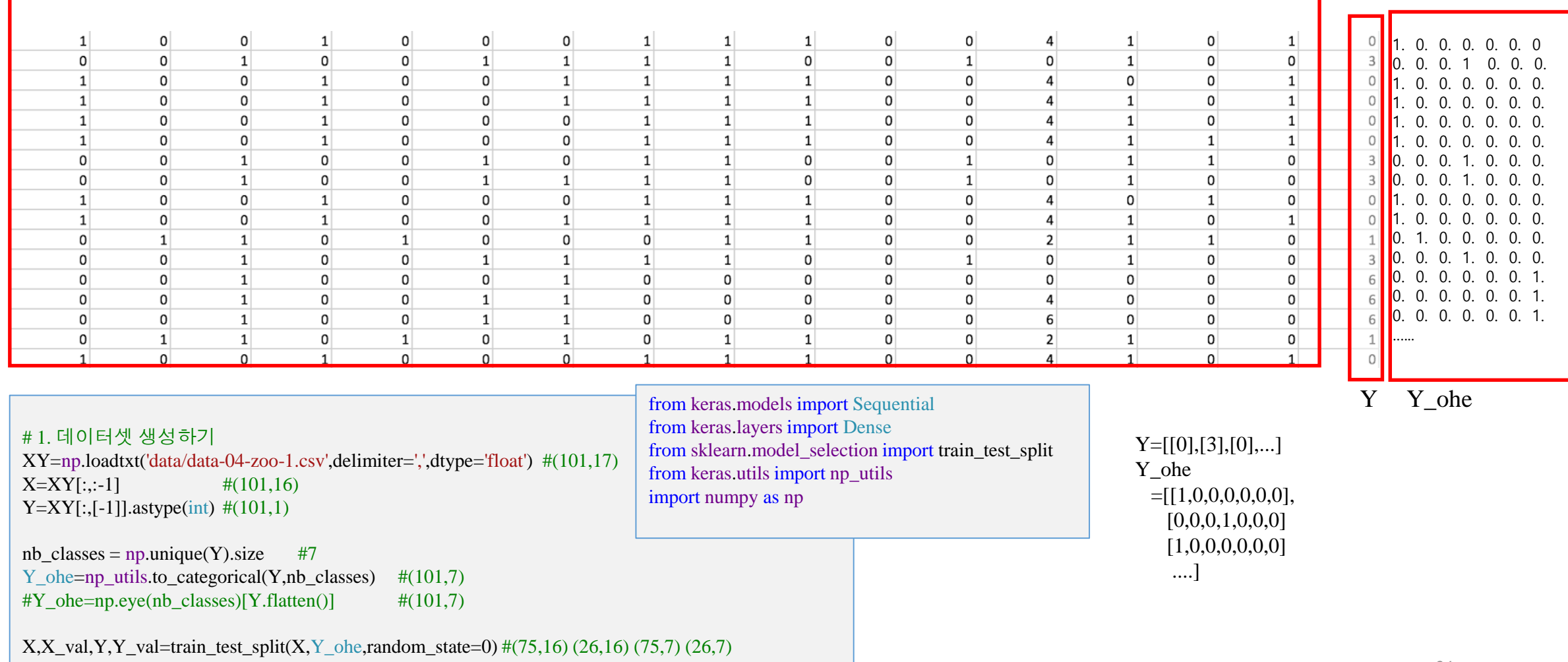

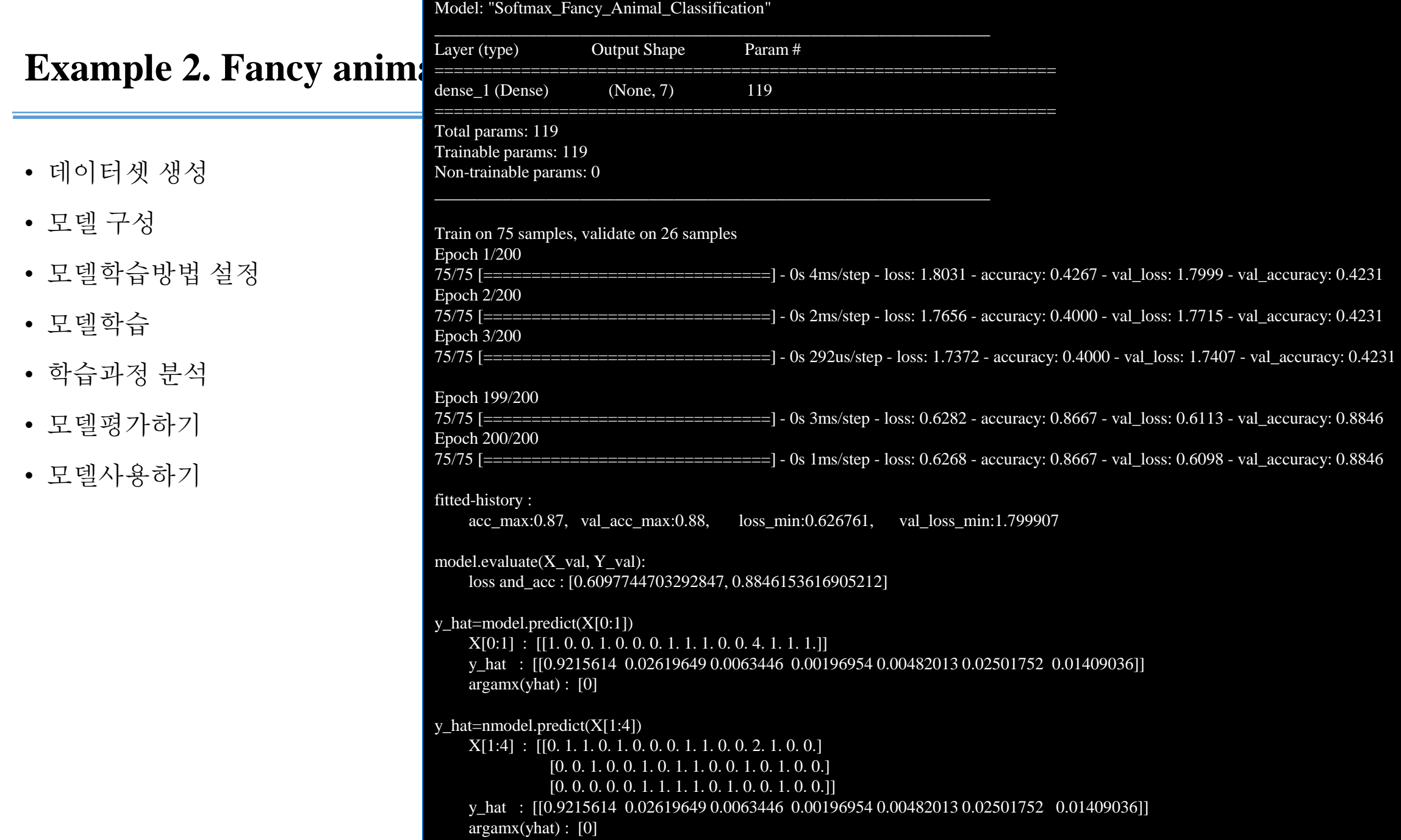

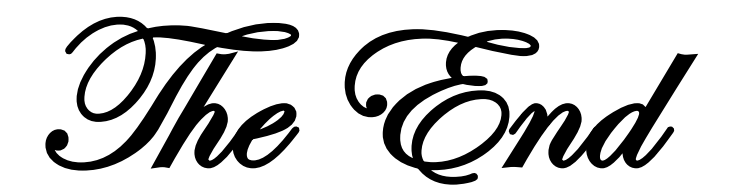